## ADENDADE LA GUIA DOCENTE DE LA ASIGNATURA **IDENTIDAD CULTURAL, PSICOLOGÍA Y SALUD** Curso 2019-2020

## (Fecha de aprobaciónde la adenda: 30/04/2020)

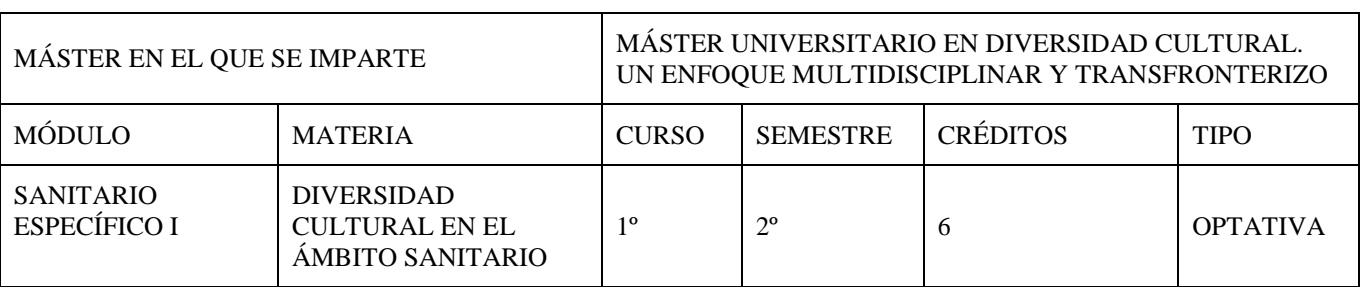

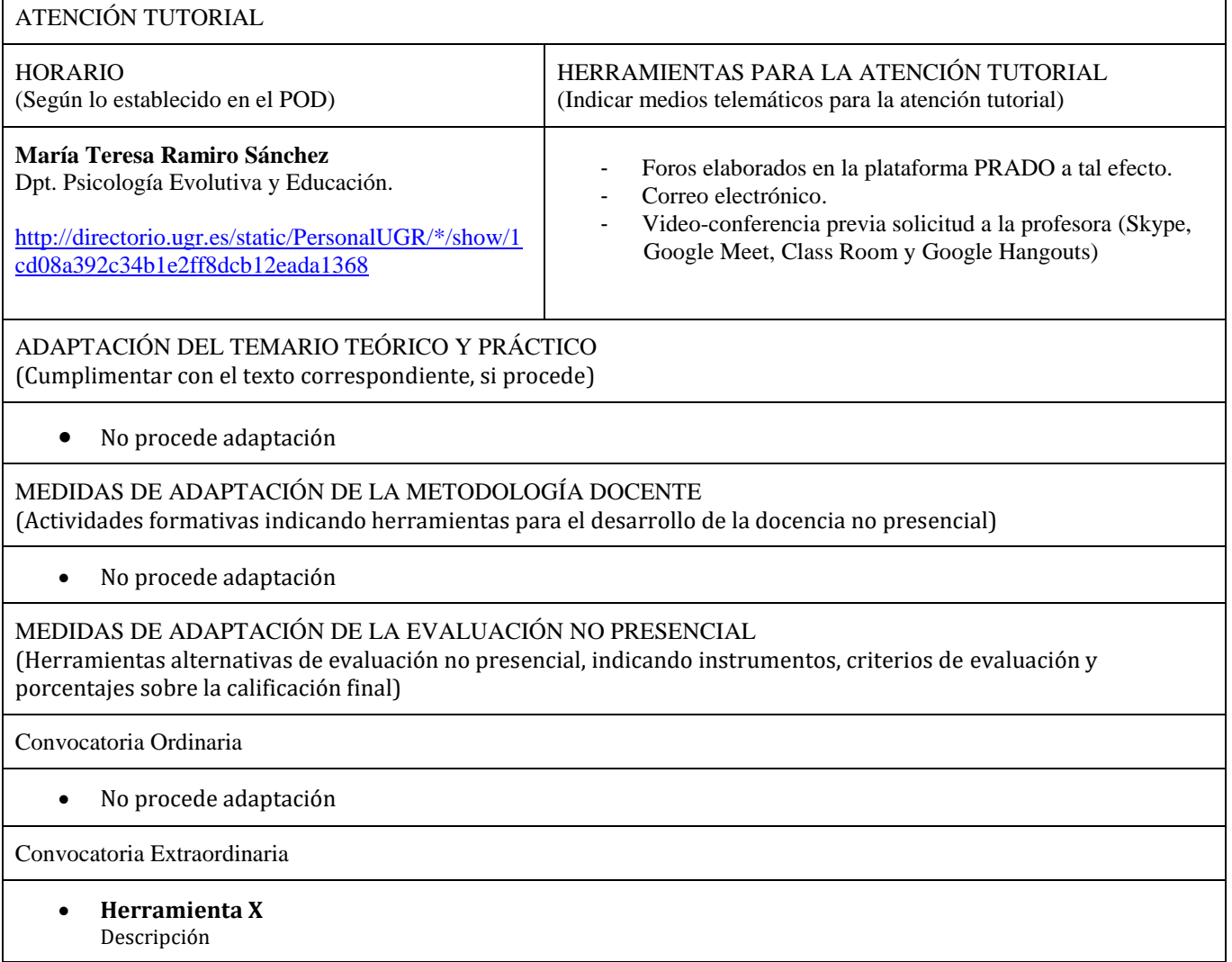

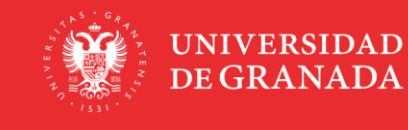

Г

INFORMACIÓN SOBRE TITULACIONES DE LA UGR<br>**masteres**.ugr.es

Criterios de evaluación Porcentaje sobre calificación final

MEDIDAS DE ADAPTACIÓN DE LA EVALUACIÓN ÚNICA FINAL NO PRESENCIAL

(Herramientas alternativas de evaluación no presencial, indicando instrumentos, criterios de evaluación y porcentajes sobre la calificación final)

*Evaluación única en convocatoria extraordinaria:* 

Se deberán realizar las pruebas correspondientes para superar los contenidos teóricos y prácticos.

1) **Prueba de evaluación escrita de contenidos teóricos:** prueba objetiva en PRADO que se llevará a cabo, según fecha y hora establecida en la Convocatoria Extraordinaria de Exámenes, de forma digital a través de la Plataforma de Recursos de Apoyo a la Docencia – PRADO, de la Universidad de Granada.

**Descripción:** la prueba objetiva puede ser de elección múltiple y/o preguntas cortas sobre el temario teórico. **Criterios de evaluación:** constatación del dominio de los contenidos teóricos. **Porcentaje sobre calificación final**: 50%

2) **Actividades y trabajos individuales del alumno/a:** pruebas de ensayo mediante tareas en PRADO y/o exposición oral de trabajos (síncronos y/o asíncronos)

**Descripción:** las pruebas de ensayo pueden ser trabajos teórico-prácticos individuales mediante entrega de tareas en PRADO con fecha determinada. La exposición oral de trabajos individuales puede ser síncrona (por videoconferencia) o asíncrona (por enlace al audio-explicación mediante Google drive).

**Criterios de evaluación:** la valoración de los trabajos realizados, se realizará atendiendo a la presentación, redacción y claridad de ideas, estructura y nivel científico, creatividad, justificación de lo que argumenta, capacidad y riqueza de la crítica que se hace, y actualización de la bibliografía consultada. **Porcentaje sobre calificación final**: 50%

RECURSOS Y ENLACES RECOMENDADOS PARA EL APRENDIZAJE Y EVALUACIÓN NO PRESENCIAL (Alternativas a la bibliografía fundamental y complementaria recogidas en la Guía Docente)

## RECURSOS:

Material teórico necesario, elaborado ad hoc, para el seguimiento de las clases teóricas y prácticas, como alternativas a la bibliografía fundamental y complementaria indicadas en las Guías Docentes a la que no puede acceder el estudiantado en estas circunstancias; así como diferentes enlaces a manuales en línea.

## ENLACES:

 $\bullet$ 

\*TUTORIAL PARA GRABAR UN POWER POINT Y GUARDAR COMO VIDEO: [https://www.youtube.com/watch?v=w\\_JTzkKxJBw](https://www.youtube.com/watch?v=w_JTzkKxJBw)

\*TUTORIAL SOBRE CÓMO ALMACENAR Y COMPARTIR MATERIALES DE GRAN TAMAÑO USANDO GOOGLE DRIVE:

<https://covid19.ugr.es/informacion/docencia-virtual/pdi/materiales-drive>

\*TUTORIAL USO CONSIGNA UGR: <https://csirc.ugr.es/informatica/ServiciosWeb/consArch.html>

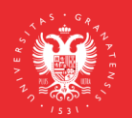

INFORMACIÓN ADICIONAL (Cumplimentar con el texto correspondiente, si procede)

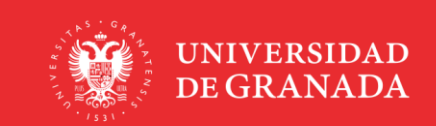

INFORMACIÓN SOBRE TITULACIONES DE LA UGR<br>**masteres**.ugr.es

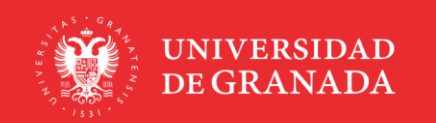

INFORMACIÓN SOBRE TITULACIONES DE LA UGREE TRES LUGA